## **Timesheet – Information Tabs**

The 9.2 punch and elapsed timesheets include a new summary area located at the bottom of the timesheet which is separated into multiple tabs, providing users with an organized way to access detailed timesheet information.

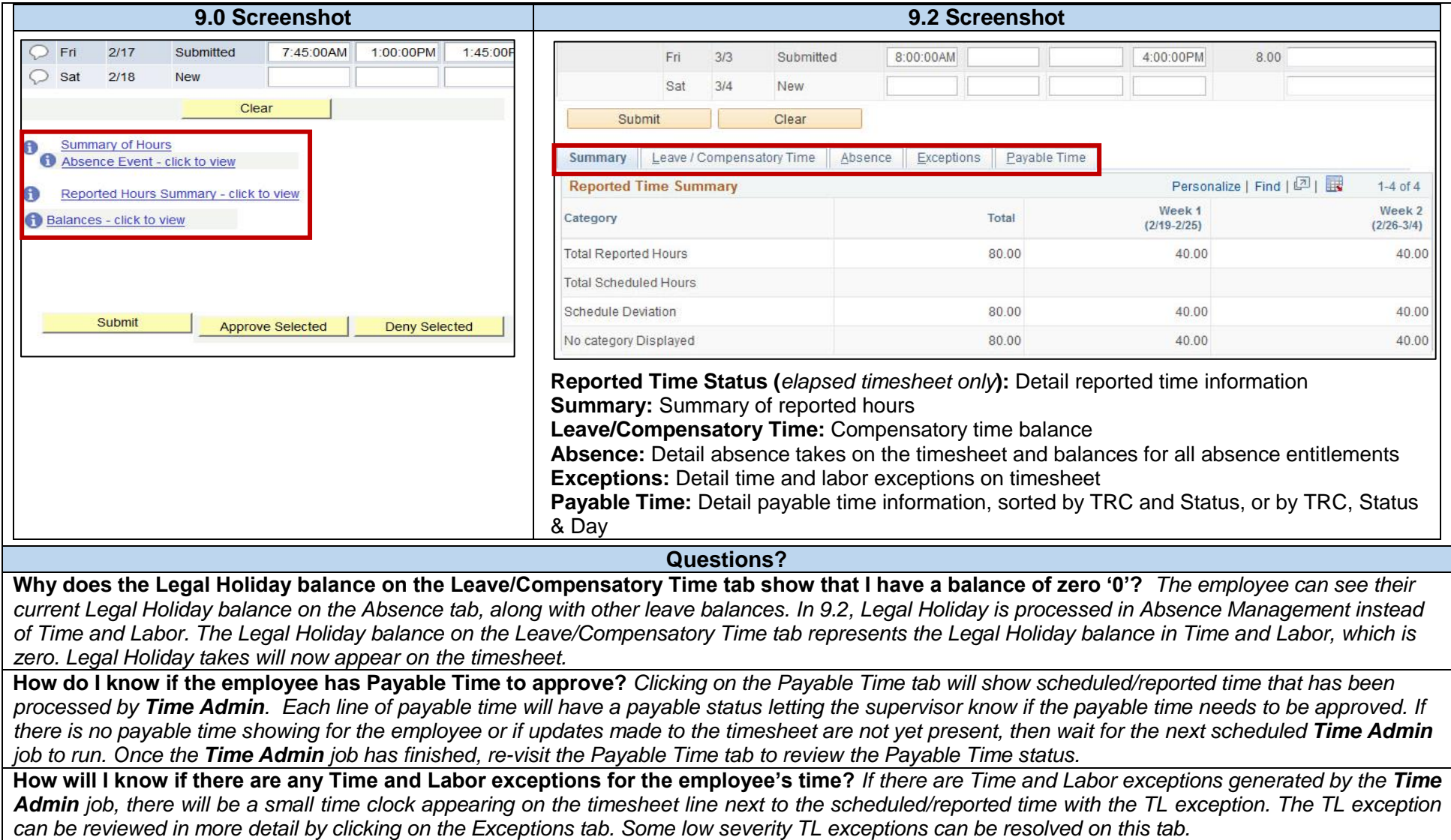